## SAP ABAP table /BEV3/CHVL1000M1 {Translated Attribute Values}

/BEV3/CHVL1000M1-BEDINGG1 = /BEV3/CHCBDG-BEDINGG

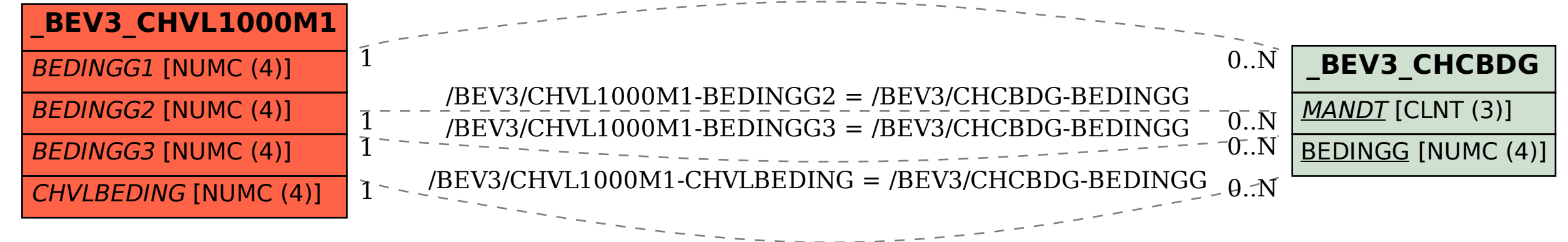